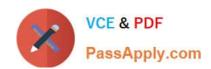

# HPE0-J50<sup>Q&As</sup>

Integrating Protected HPE Storage Solutions

## Pass HP HPE0-J50 Exam with 100% Guarantee

Free Download Real Questions & Answers PDF and VCE file from:

https://www.passapply.com/hpe0-j50.html

100% Passing Guarantee 100% Money Back Assurance

Following Questions and Answers are all new published by HP Official Exam Center

- Instant Download After Purchase
- 100% Money Back Guarantee
- 365 Days Free Update
- 800,000+ Satisfied Customers

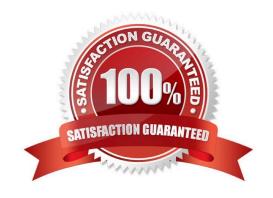

# https://www.passapply.com/hpe0-j50.html

## 2024 Latest passapply HPE0-J50 PDF and VCE dumps Download

#### **QUESTION 1**

A customer wants to expand their SAN environment, which is based on B-series FC switches. They have a virtualized environment and two HPE 3PAR StoreServ arrays.

Which tools can be used by the Integrator to check the health of the SAN environment before starting the expansion and after finishing? (Choose two.)

- A. HPE SAN Network Advisor
- B. HPE Complete AntemetA 3PAR Vision
- C. Brocade SAN Health
- D. HPE Enterprise Fabric Management Suite
- E. HPE Central Management Console

Correct Answer: CE

#### **QUESTION 2**

The storage integrator is about to add new HPE 3PAR StoreServ 8200 to a customer\\'s existing SAN infrastructure. What must be taken into account when developing a technical action plan?

- A. customer change control procedures
- B. action plan audience
- C. environmental requirements
- D. level of support

Correct Answer: C

#### **QUESTION 3**

Refer to the exhibit.

#### https://www.passapply.com/hpe0-j50.html 2024 Latest passapply HPE0-J50 PDF and VCE dumps Download

A storage integrator is deploying an HPE StoreOnce VSA.

Which command can be used to find available storage capacity before it can be added in the StoreOnce console?

A. hardware setup storage

B. hardware run setup

C. hardware discover storage

D. hardware discover disks

Correct Answer: C

Reference: https://h20628.www2.hp.com/km-ext/kmcsdirect/emr\_na-c03822685-16.pdf

#### **QUESTION 4**

A storage integrator is planning an HPE StoreVirtual VSA installation. Which network-related information may be needed for the implementation?

A. DHCP reservation for virtual IP address of the StoreVirtual cluster

B. jumbo frames need to be enabled for iSCSI traffic

C. flow-control needs to be disabled when using 10Gb NICs

D. virtual IP address for the StoreVirtual cluster

Correct Answer: D

Reference: https://support.hpe.com/hpsc/doc/public/display?docld=c05049837 (4)

#### **QUESTION 5**

### https://www.passapply.com/hpe0-j50.html

2024 Latest passapply HPE0-J50 PDF and VCE dumps Download

Refer to the exhibit.

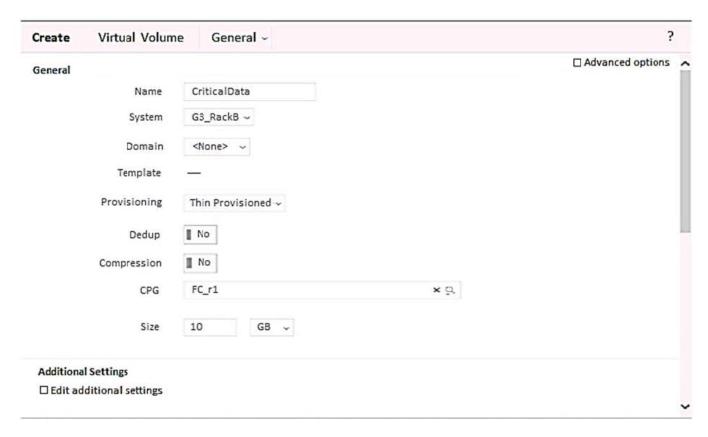

A storage integrator is creating a virtual volume on an HPE 3PAR StoreServ storage system and plans to create clones of the volume in the future.

Which additional steps will be required for this? (Choose two.)

- A. Check Edit additional settings.
- B. Configure a new Virtual Domain.
- C. Check Enable clones.
- D. Check Advanced options.
- E. Configure Copy CPG.

Correct Answer: DE

HPE0-J50 PDF Dumps

HPE0-J50 VCE Dumps

**HPE0-J50 Exam Questions**